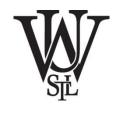

# Lecture 6 Verilog HDL, Part 1

Xuan 'Silvia' Zhang
Washington University in St. Louis

http://classes.engineering.wustl.edu/ese461/

### Outline

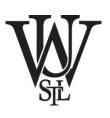

**Linux Basics** 

**VCS Simulator** 

Verilog Intro

### **Useful Commands**

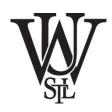

# Navigation

- ls, cd, pwd, ln, find, less, more

# Manipulation

- cat, cp, mv, grep, mkdir, touch
- chmod, chown

#### Check status

- df, du, quota, uname, history

#### Set Environment

- Unix shell: Bash, C shell (csh, tcsh), etc.
- source .bashrc
- module avail

### **Outline**

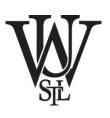

**Linux Basics** 

**VCS Simulator** 

Verilog Intro

# Synopsys VCS

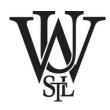

- Electronic design automation (EDA)
  - computer-aided design (CAD), autodesk
  - eco-system: Synopsys, Cadence, Mentor Graphics
- Functional verification solution
  - compile time
  - runtime

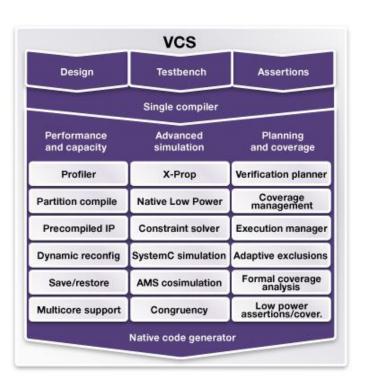

#### Homework #3

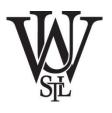

- Please design 3 homework questions/problem sets that are representative of the review materials we have covered in lectures and quiz.
- Please include the solutions of all the questions.
- Please submit your homework electronically to the TA's email (dengxue.yan@wustl.edu)
- Due 09/21 (Wednesday)
- no grace period

# Lab #1: Verilog Basics

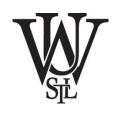

- (HW1, Q2) 74HC138 MSI CMOS circuit
- (HW2, Q2) Traffic light control
- (HW2, Q5) FSM of string processing

### **Outline**

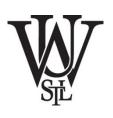

**Linux Basics** 

**VCS Simulator** 

Verilog Intro

### Hardware Description Language (HDL)

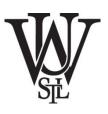

- Specialized computer language for circuits
  - precise and formal description of structure and behavior
  - allow for automated simulation and synthesis
  - similar to C: expression, statement, control structure
  - key difference from C: explicit notion of time
- VHDL vs Verilog
  - syntax, ease of use, readability
- Higher level languages
  - abstraction level (assembly)
  - SystemC
  - high-level synthesis: Vivado HLS, Catapult, etc.

# **Verilog Design Styles**

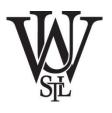

### Bottom-up design

- traditional method, not popular anymore
- use gate-level structure

# Top-down design

- hierarchical design method
- design steps
- specification, high-level design, low-level design

#### Abstract levels

- behavioral model (test bench)
- RTL model (register level)
- structural model (register and gate level)

### **Verilog Structure**

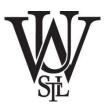

### Modules

- structural and behavioral statements
- structural: logic gates, counters, etc.
- behavioral: loops, if-then, stimulus vectors

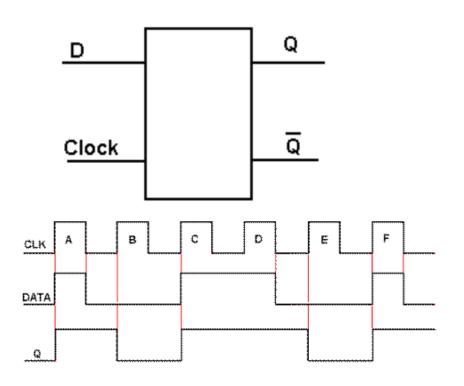

```
module d_ff ( d, clk, q, q_bar);
input d ,clk;
output q, q_bar;
wire d ,clk;
reg q, q_bar;
always @ (posedge clk)
begin
   q <= d;
   q_bar <= !d;
end
endmodule</pre>
```

#### Circuit and Test Bench Modules

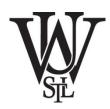

### An example

- Initial: execute only once at time zero
- delay
- input, output
- reg, wire
- \$display

```
//test the NAND gate
module test_bench; //module with no ports
  reg A, B;
  wire C;
  //instantiate your circuit
  some logic component S1(C, A, B);
  //Behavioral code block generates stimulus to test circuit
  initial
    begin
      A = 1'b0; B = 1'b0;
      #50 $display("A = %b, B = %b, Nand output C = %b \n", A, B, C);
      A = 1'b0; B = 1'b1;
      #50 $display("A = %b, B = %b, Nand output C = %b \n", A, B, C);
      A = 1'b1; B = 1'b0;
      #50 $display("A = %b, B = %b, Nand output C = %b \n", A, B, C);
      A = 1'b1; B = 1'b1;
      #50 $display("A = %b, B = %b, Nand output C = %b \n", A, B, C);
    end
endmodule
```

### **Structural Data Types**

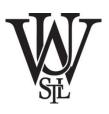

- wire vs reg
  - wire nets act like real wires in circuits
  - reg holds its value until set to another value
  - reg initialized to x; wire to z
- in, out, inout
  - modules communicate through ports
  - parameter list at the top of module
- Rules for matching data type and port type
  - reg as output of behavioral blocks
  - use wire for inputs, inouts, and most output of structural elements
  - special strength

### Structural Design with Modules

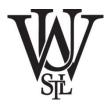

- Module name, endmodule
- Port declaration, pin width
- Internal structure
- Parameterized delay

```
module d_ff ( d, clk, q, q_bar);
input d ,clk;
output q, q_bar;
wire d ,clk;
reg q, q_bar;
always @ (posedge clk)
begin
 q <= d;
 q_bar <= !d;
end
endmodule
```

### **Gate Primitives and Delay Operator**

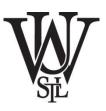

### Scalable inputs

### Single input

not, bufnot inv1(c,a);

### Gate delay

- #(rise, fall)
- #(rise, fall, off)
- min:typ:max

```
notif0 #(10,11,27) inv2(c,d,control) //rise=10, fall=11, off=27(not if control=0)
nor #(10,11) nor1(c,a,b); //rise=10, fall=11 (nor gate)
xnor #(10) xnor1(i,g,h); //rise=10, fall=10 (xnor gate)
// min:typ:max values defined for the (rise, fall) delays
or #(8:10:12, 10:11:13) or1(c,a,b);
```

### **Behavioral Data Types**

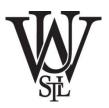

- integer and real
- time

..... //code fragment from inside a module

```
integer i, y;
real a;
real b = 3.5;
real c = 4;
time simulationTime;
initial
  begin
  y = 4;
  i = 5 + y;
  c = c + 3.5;
  a = 5.3e4;
  simulationTime = $time;
  $display("integer y = %d, i = %f \n", y, i);
  $display("reals c = %f, a = %e, b= %g \n", c, a, b);
  $display("time simulationTime = %t \n", simulationTime);
  end
```

# **Number Syntax**

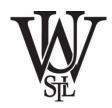

- Binary ('b, 'B)
- Hexadecimal ('h, 'H)
- Decimal ('d, 'D)
- Octal ('o, 'O)
- Strings of digits (0-9, A-F, a-f)
- Unknown (x, X)
- High impedance (z, Z)

| Numbers      | Bits | Base | Val | Stored    |
|--------------|------|------|-----|-----------|
| 3'b101       | 3    | 2    | 5   | 101       |
| 'b11         | ?    | 2    | 3   | 0000011   |
| 8'b11        | 8    | 2    | 3   | 00000011  |
| 8'b1010_1011 | 8    | 2    | 171 | 10101011  |
| 3'd6         | 3    | 10   | 6   | 110       |
| 6'042        | 6    | 8    | 34  | 100010    |
| 8'hAB        | 8    | 16   | 171 | 10101011  |
| 42           | ?    | 10   | 42  | 000101010 |
| '1           | ?    | n/a  |     | 11111     |

# **Operators**

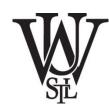

#### Arithmetic

- Logical
  - !, &&, ||
- Relational

• Bit operation

• Shift

- Concatenation
  - {}
- Conditional
  - ?

|                                                | Ор           | Meaning                       |  |  |  |
|------------------------------------------------|--------------|-------------------------------|--|--|--|
| H                                              | ~            | NOT                           |  |  |  |
| i<br>g                                         | *, /, %      | MUL, DIV, MOD                 |  |  |  |
| h<br>e<br>s<br>t<br>L<br>o<br>w<br>e<br>s<br>t | +, -         | PLUS, MINUS                   |  |  |  |
|                                                | <<,>>>       | Logical Left / Right Shift    |  |  |  |
|                                                | <<<, >>>     | Arithmetic Left / Right Shift |  |  |  |
|                                                | <, <=, >, >= | Relative Comparison           |  |  |  |
|                                                | , !-         | Equality Comparison           |  |  |  |
|                                                | &, ~&        | AND, NAND                     |  |  |  |
|                                                | ^, ~^        | XOR, XNOR                     |  |  |  |
|                                                | ,~           | OR, NOR                       |  |  |  |
|                                                | ?:           | Conditional                   |  |  |  |

#### **Control Flow**

- if-else
  - if-elseif-else
- Case

```
case(address)
    0:$display ("It is 11:40PM");
    1:$display ("I am feeling sleepy");
    2:$display ("Let me skip this tutorial");
    default:$display ("Need to complete");
endcase
```

#### While

```
always @ (posedge clk or posedge rst)
if (rst) begin
  count <= 0;
end else begin: count
  while (enable) begin
  count <= count + 1;
  disable count;
  end
end</pre>
```

```
reg Q;
always@(posedge clock or posedge reset)
begin
    if(reset) Q<=0;
    else Q<=D;
end
reg Q;
always@(posedge clock or posedge reset)
begin
    if(reset) begin
    Q<=0;
    end else begin
    Q<=D;
    end
 end
```

### **Control Flow**

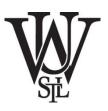

- For
- Repeat

```
repeat (16) begin
    $display ("Current value of i is %d", i);
    i = i + 1;
end
```

# **A Verilog Counter**

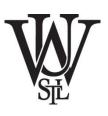

- 50MHz clock
- Count from 0 to 7, reset, then start from 0 again

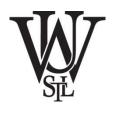

Questions?

Comments?

Discussion?